■ 9/1 DevOps企業實戰

開發敏捷與維運高效的IT新典範

從DevOps觀念看Web前端開發測試先行

From devOps to front end Ops

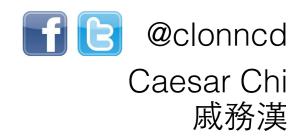

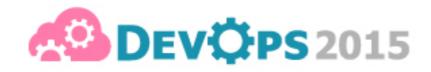

# What is DevOps

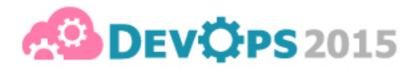

# What is DevOps

Developer + Operation

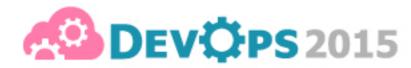

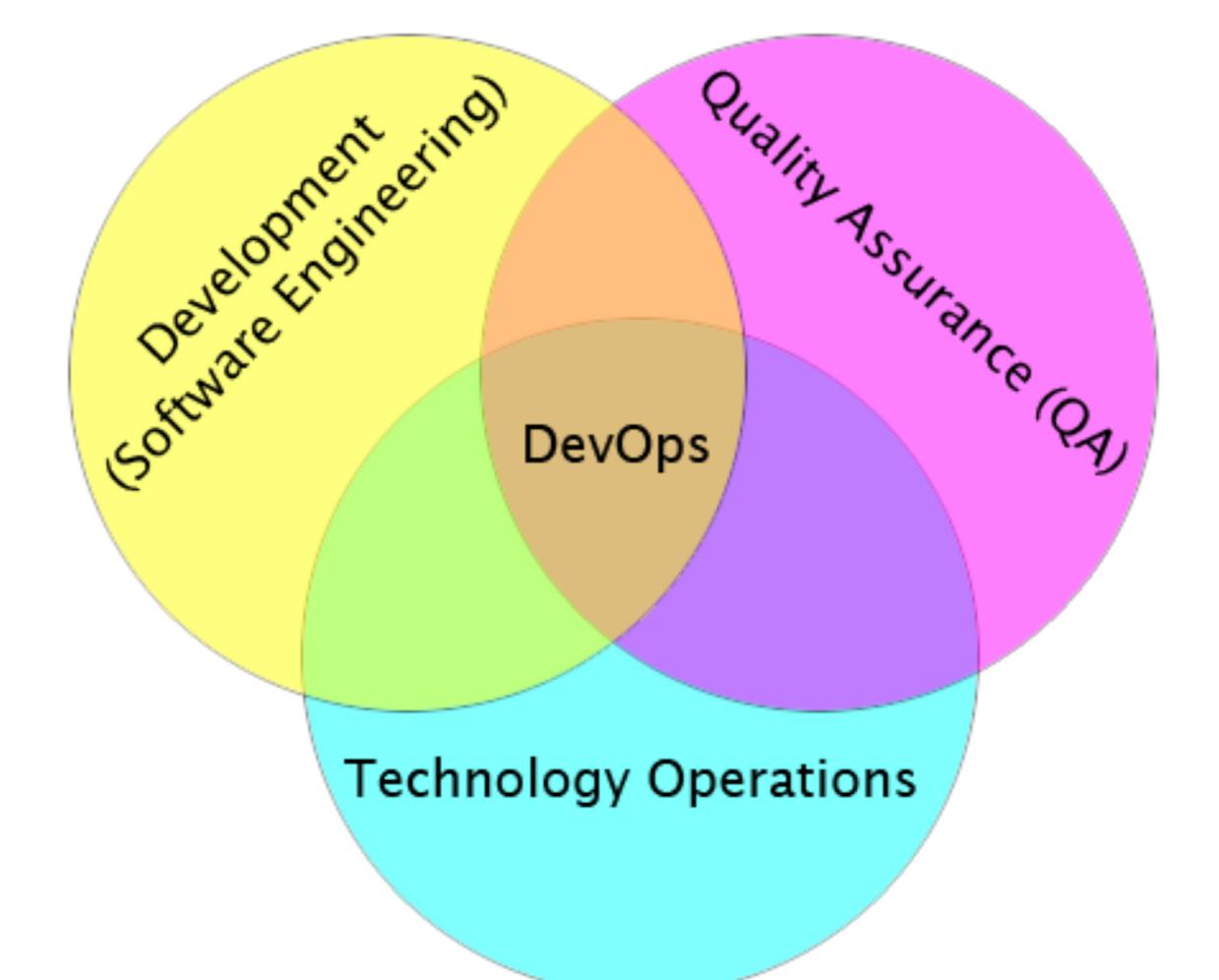

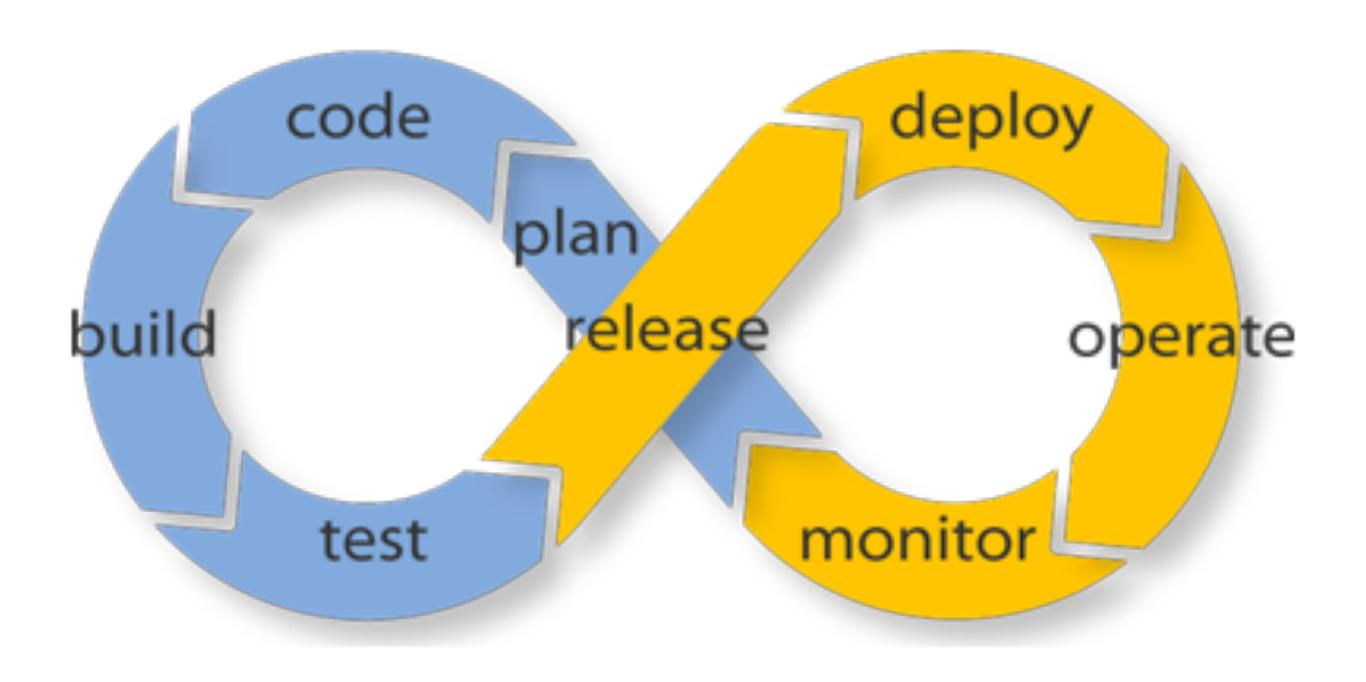

# TEST IS ALL

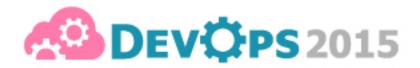

### 沒有測試的佈署,就像是裸奔 Deploy without test, it is naked

# "Any tests than none."

-DevOps

# Everything has test (at least)

BDD, TDD, Unit test, XDD, Whatever

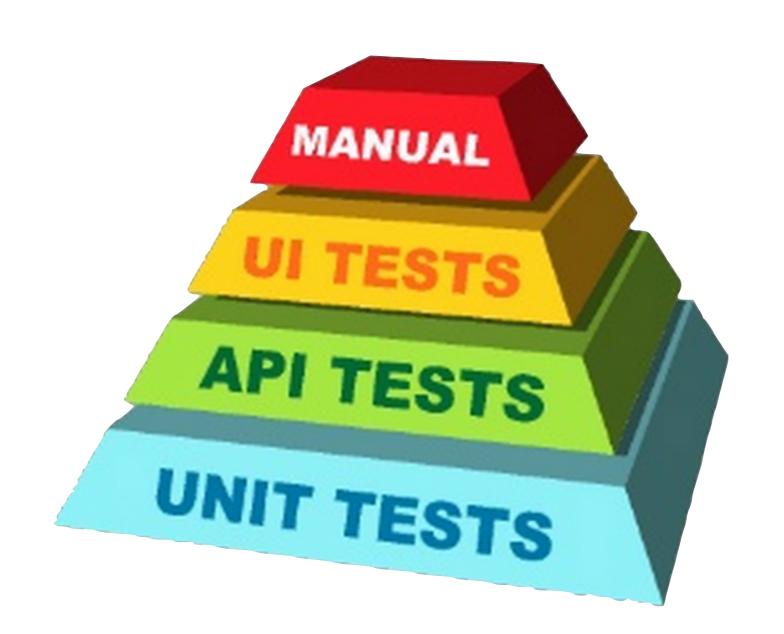

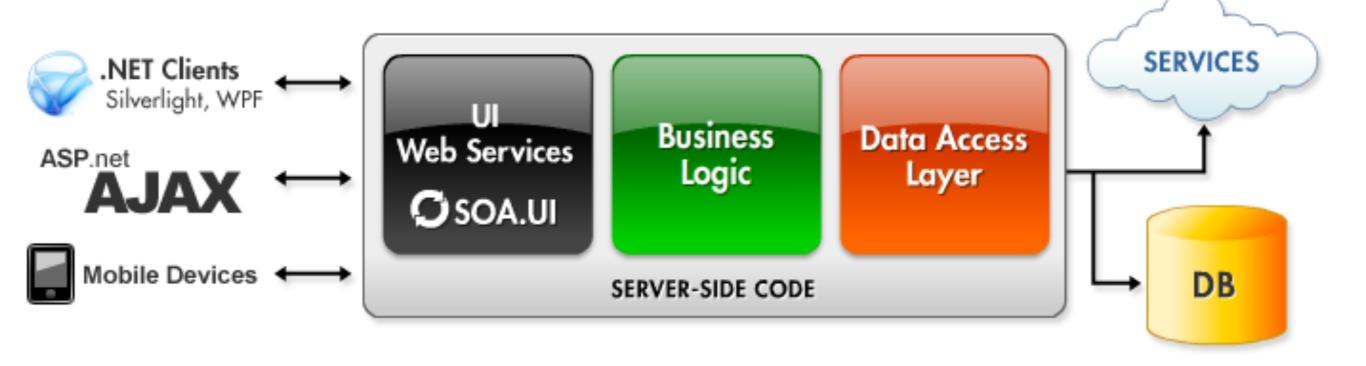

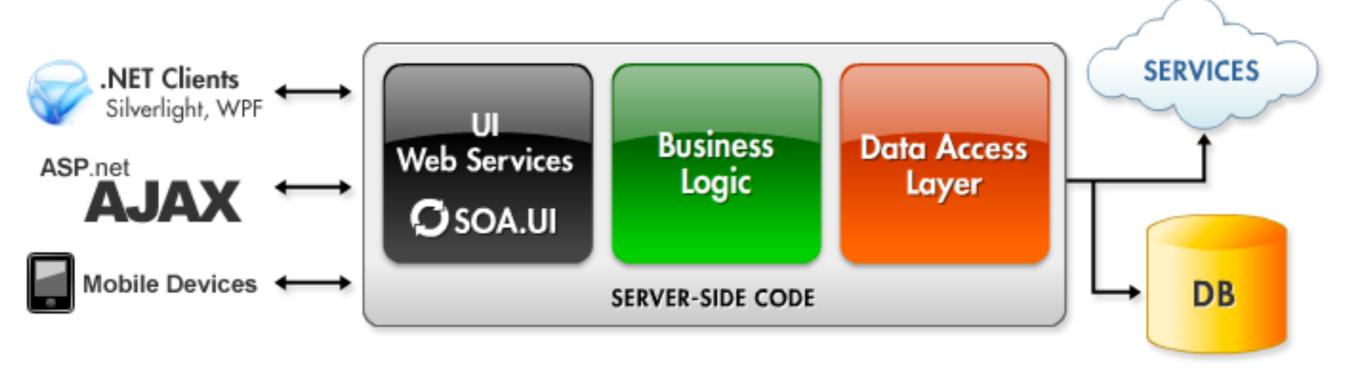

Test Test Test

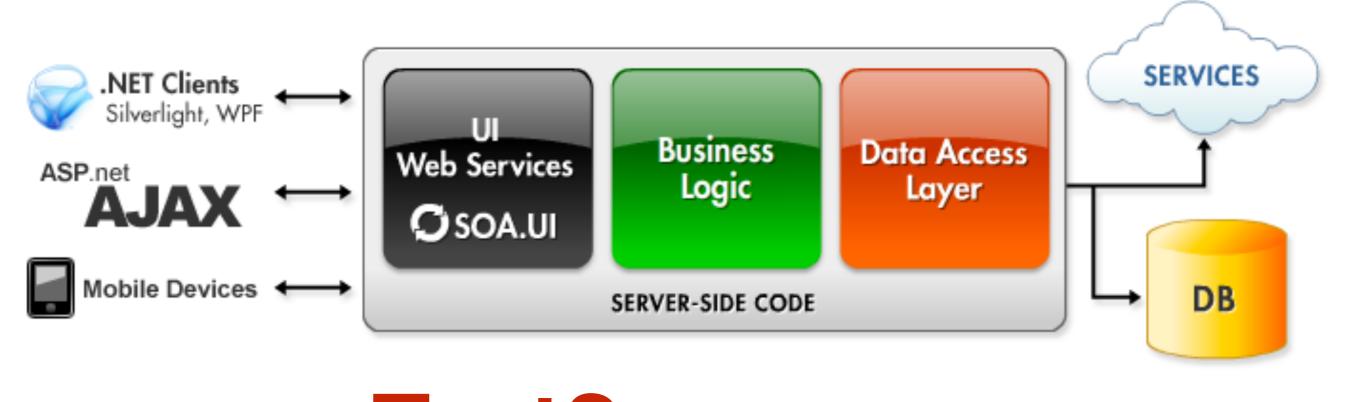

Test? Test Test

Do you have ever front end test yet?

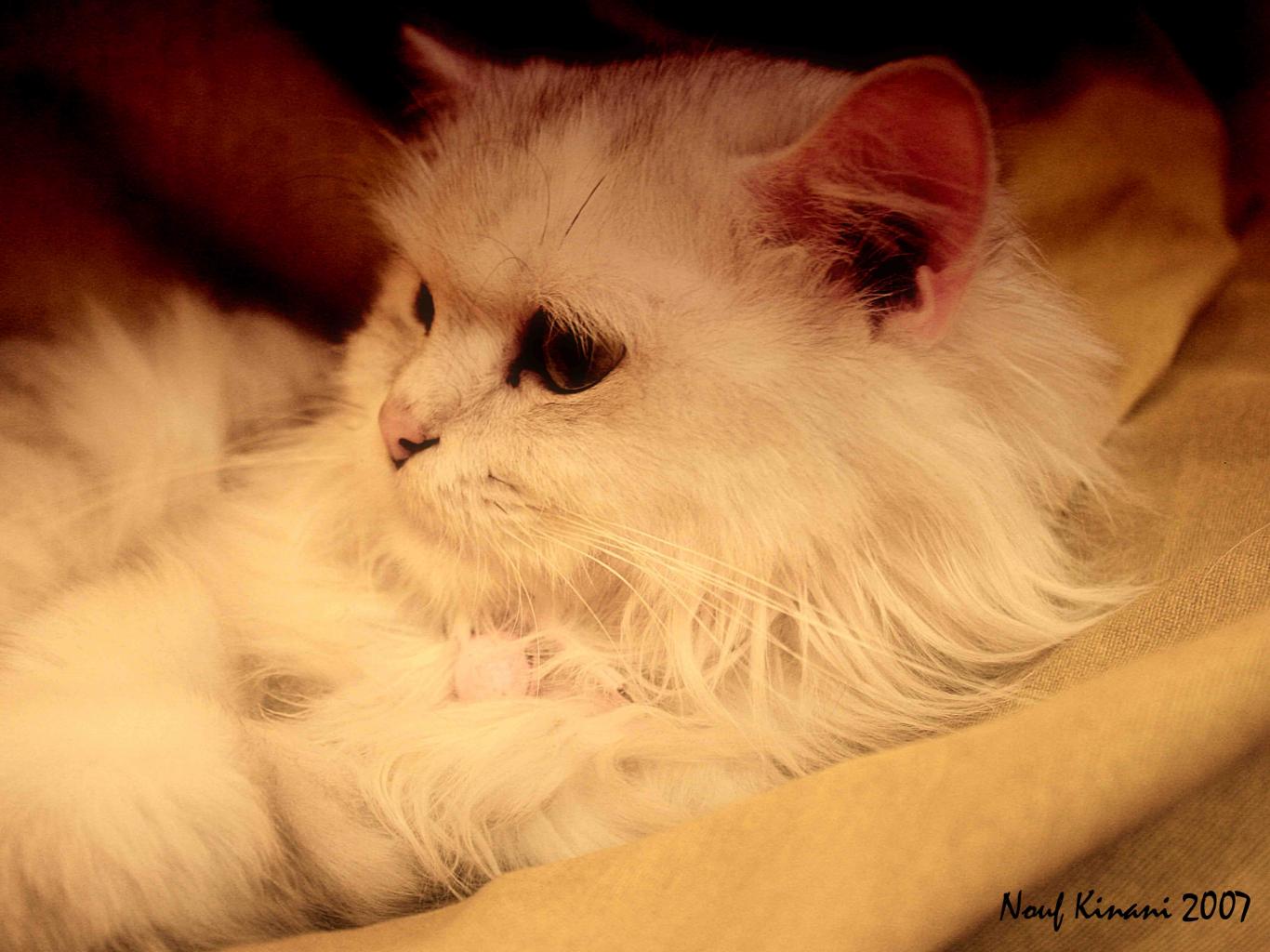

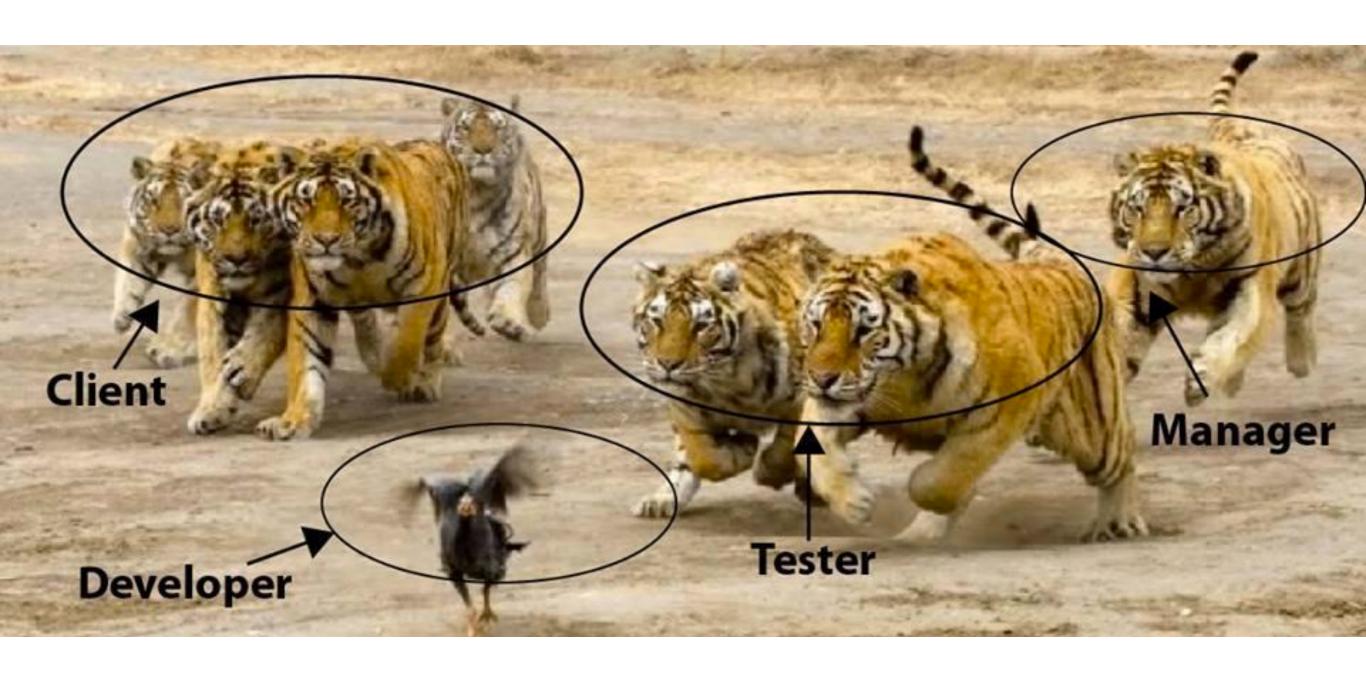

Developer / QA/ Anyone

Open browser

Key / input / submit / mouse

Success / Fail

Developer / QA/ Anyone

Open browser

Key / input / submit / mouse

Success / Fail

Deploy

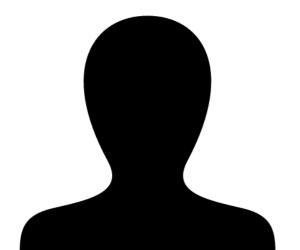

Developer / QA/ Anyone

Open browser

Key / input / submit / mouse

Success / Fail

Deploy Daily

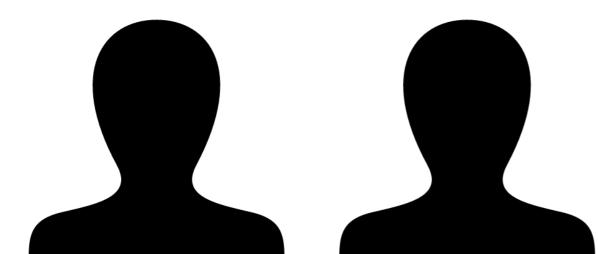

Developer / QA/ Anyone

Open browser

Key / input / submit / mouse

Success / Fail

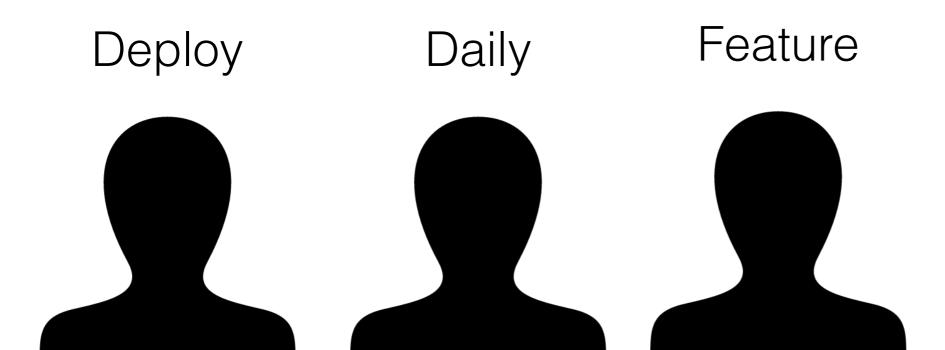

Developer / QA/ Anyone

Open browser

Key / input / submit / mouse

Success / Fail

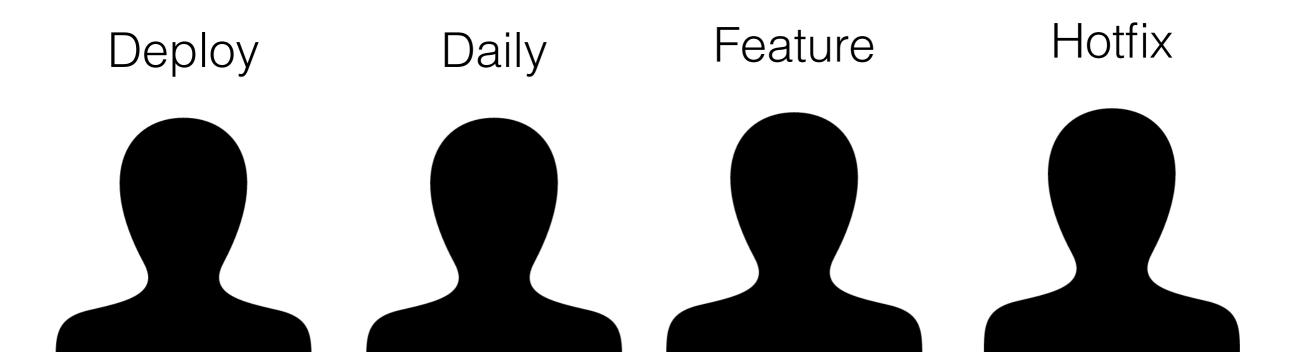

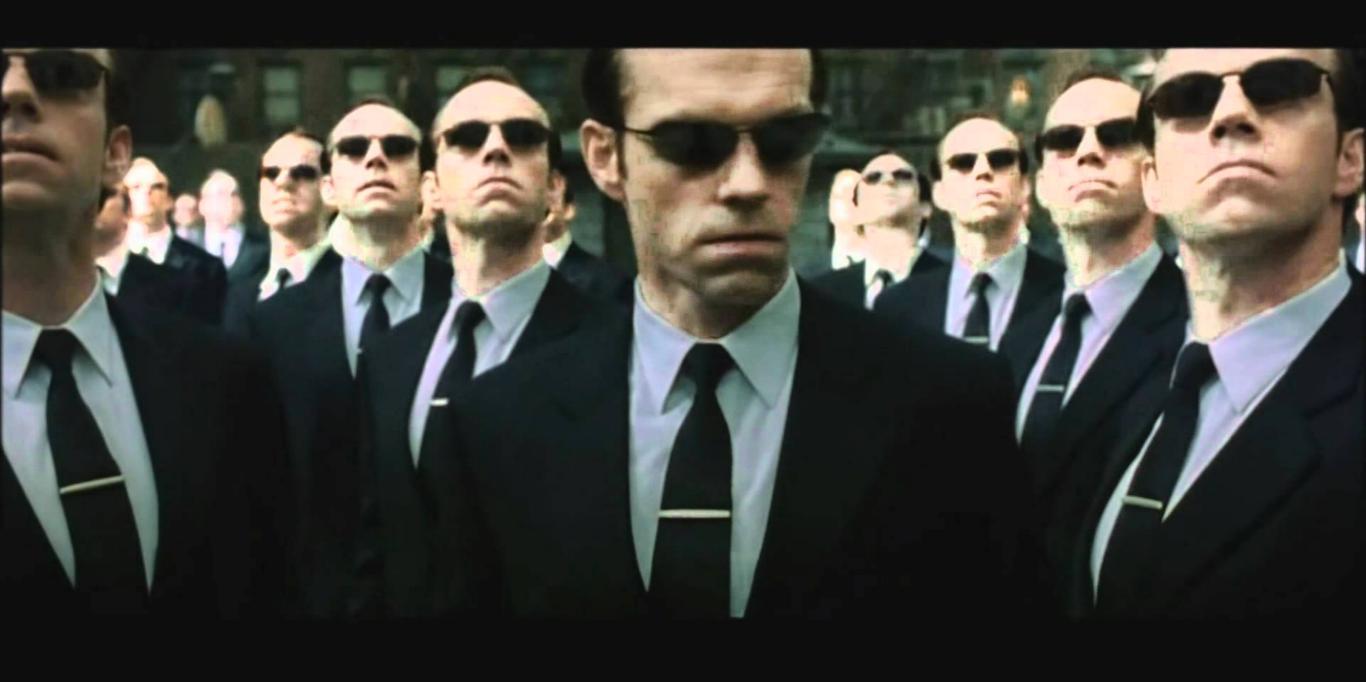

### "Boss Driven Development."

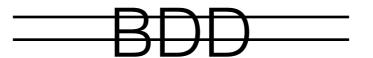

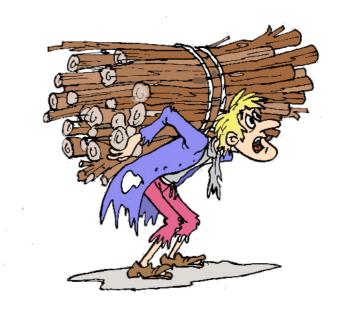

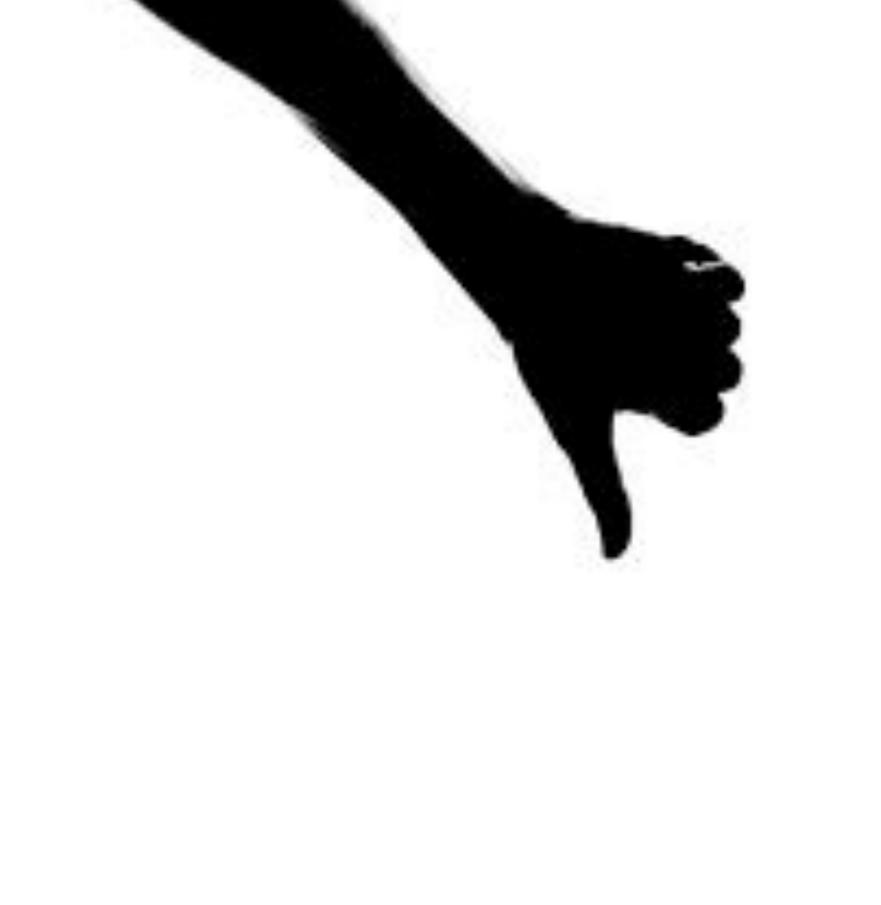

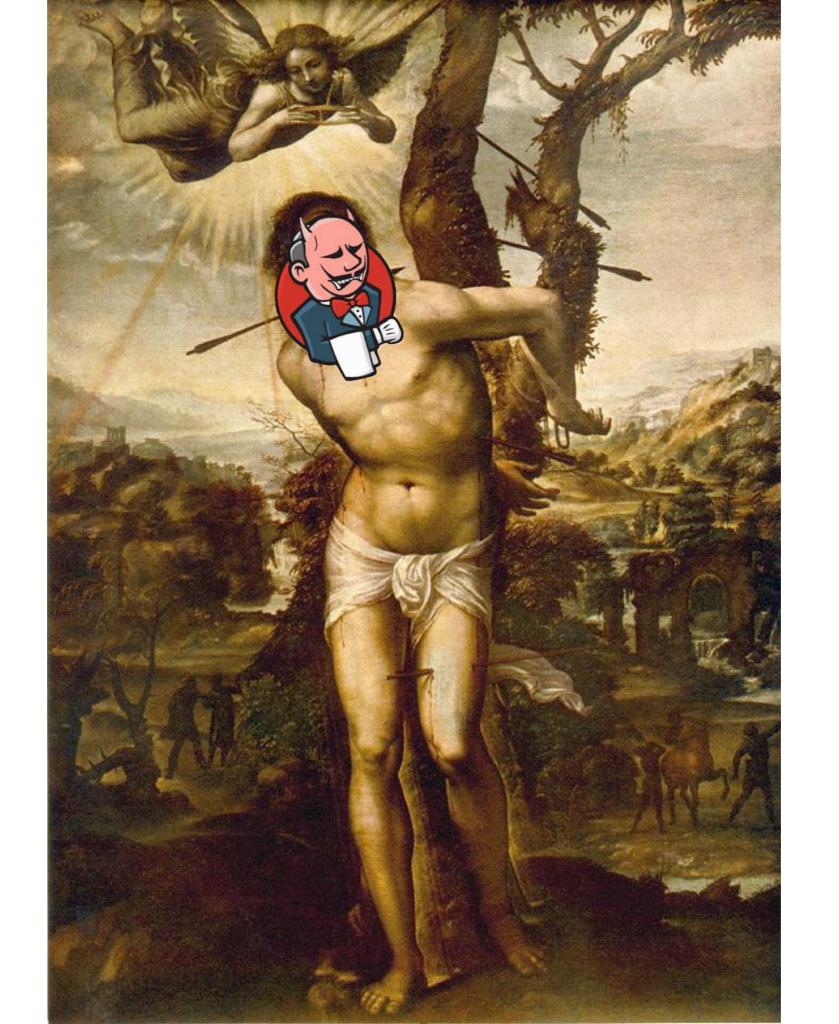

# "If test is all, why not test front end / UI."

- John Doe

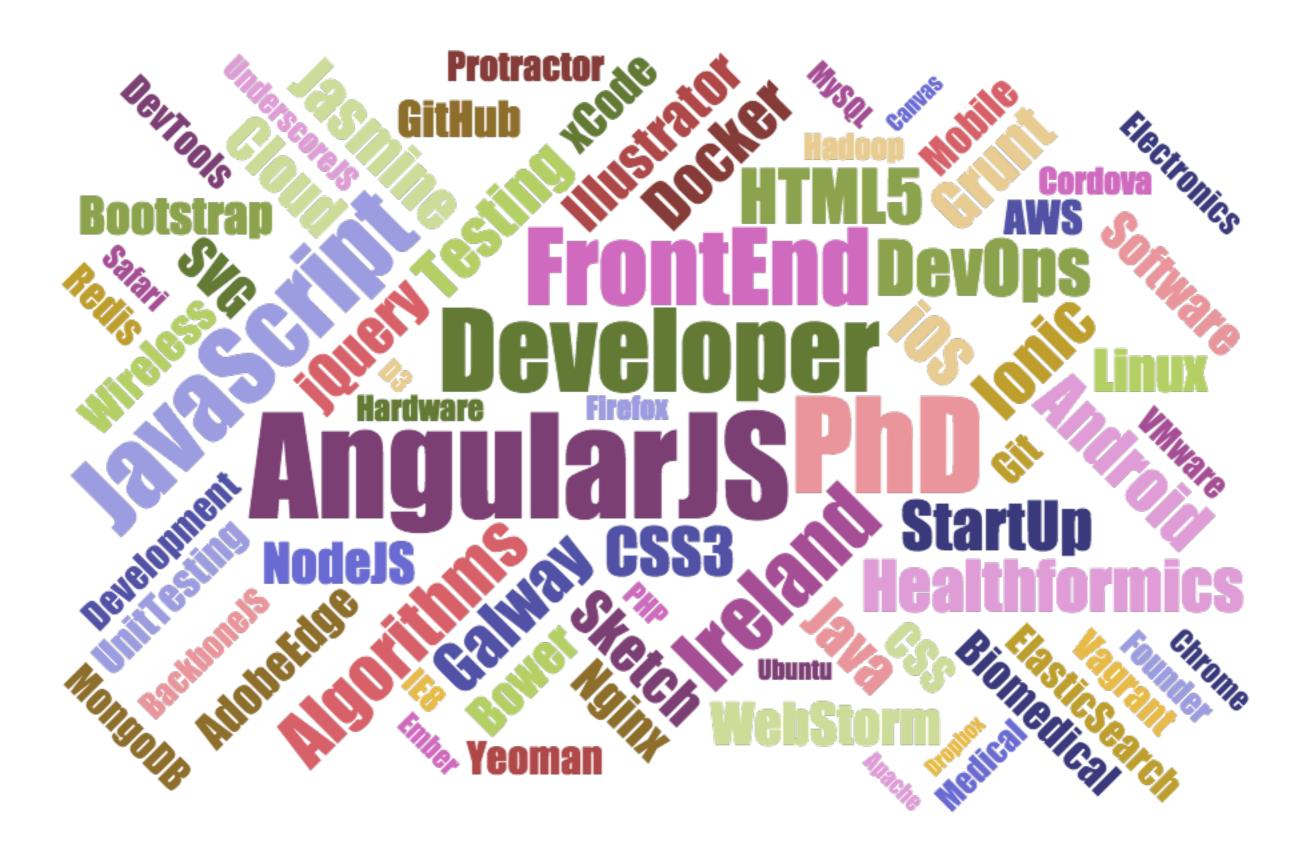

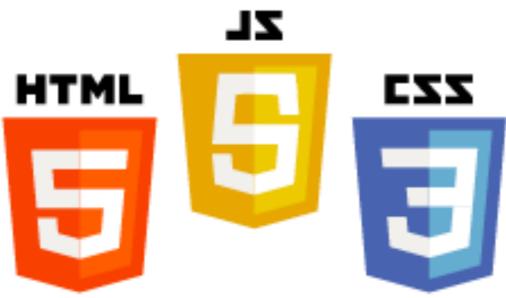

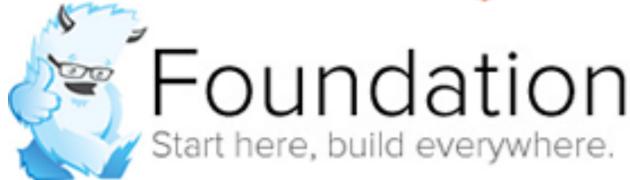

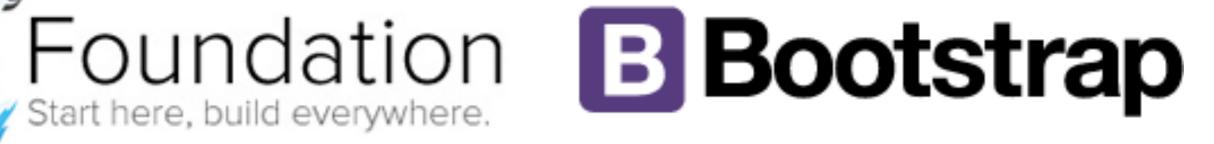

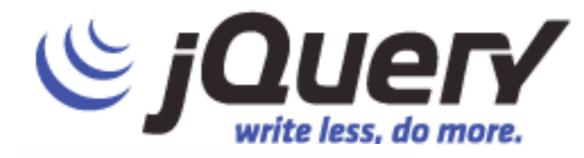

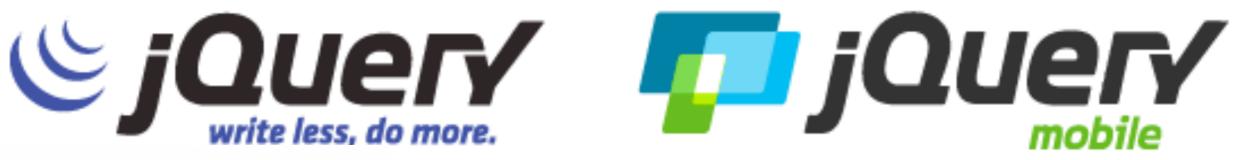

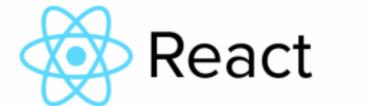

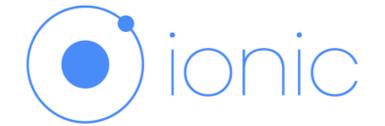

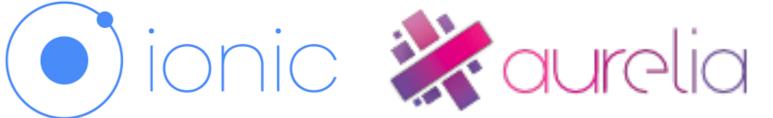

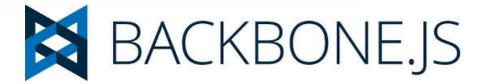

# ZL HTML $\mathbf{C}\mathbf{Z}\mathbf{Z}$

# Convention Controller Compresser

### Convention

"Everyone's code, must be same code."

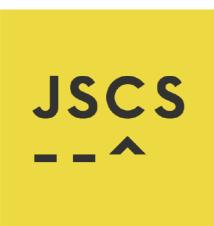

#### + 'use restrict'

### JavaScript

### \$jscs.

```
▶Uncaught SyntaxError: Unexpected identifier
    at Object.InjectedScript._evaluateOn (<anonymous>:905:140)
    at Object.InjectedScript._evaluateAndWrap (<anonymous>:838:34)
    at Object.InjectedScript.evaluate (<anonymous>:694:21)
```

# jade

#### HTML

```
doctype html
html(lang="en")
 head
    title= pageTitle
    script(type='text/javascript').
      if (foo) {
         bar(1 + 5)
  body
   h1 Jade - node template engine
    #container.col
      if youAreUsingJade
        p You are amazing
      else
        p Get on it!
      p.
        Jade is a terse and simple
        templating language with a
        strong focus on performance
        and powerful features.
```

```
<!DOCTYPE html>
<html lang="en">
  <head>
    <title>Jade</title>
   <script type="text/javascript">
     if (foo) {
        bar(1 + 5)
   </script>
  </head>
  <body>
   <h1>Jade - node template engine</h1>
   <div id="container" class="col">
     You are amazing
        Jade is a terse and simple
       templating language with a
       strong focus on performance
       and powerful features.
     </div>
 </body>
</html>
```

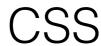

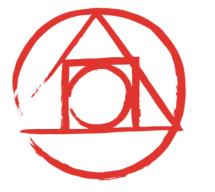

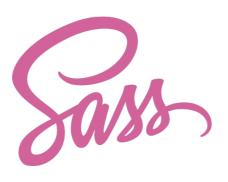

```
nav {
 ul {
    margin: 0;
    padding: 0;
   list-style: none;
  }
 li { display: inline-block; }
  a {
    display: block;
    padding: 6px 12px;
    text-decoration: none;
  }
}
```

```
nav ul {
  margin: 0;
  padding: 0;
 list-style: none;
}
nav li {
 display: inline-block;
}
nav a {
  display: block;
  padding: 6px 12px;
 text-decoration: none;
}
```

ghooks use precommit-hook

to validate all things in local before commit

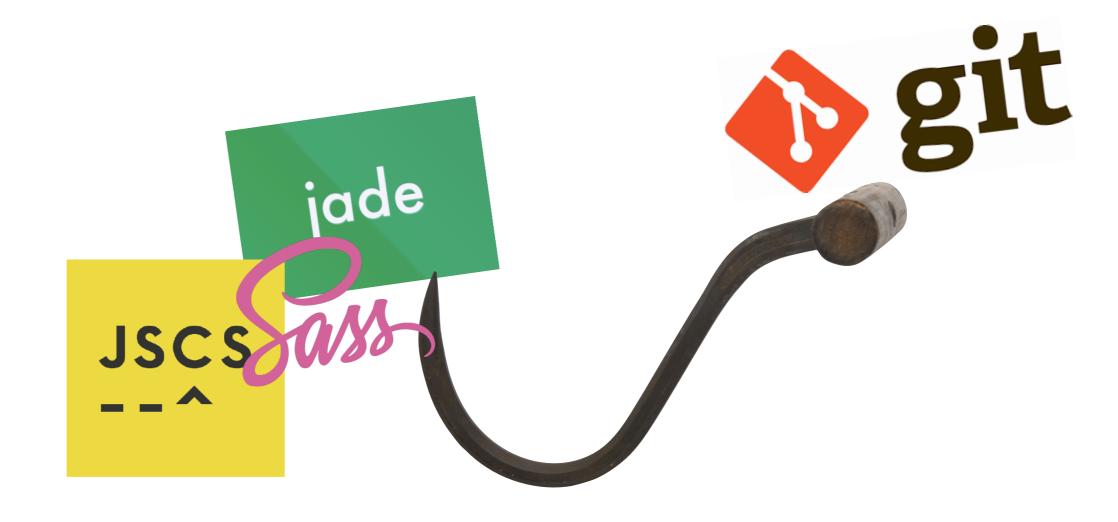

### Convention

"Everyone's code, must be same code."

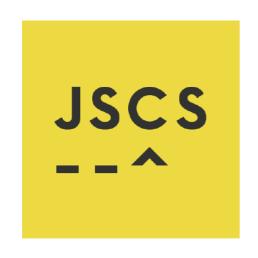

+ 'use restrict'

JavaScript

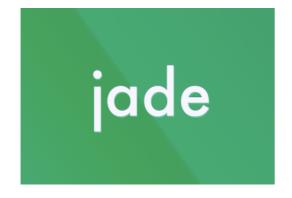

HTML

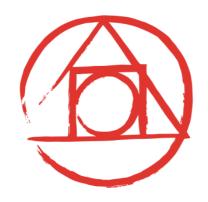

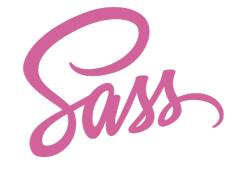

CSS

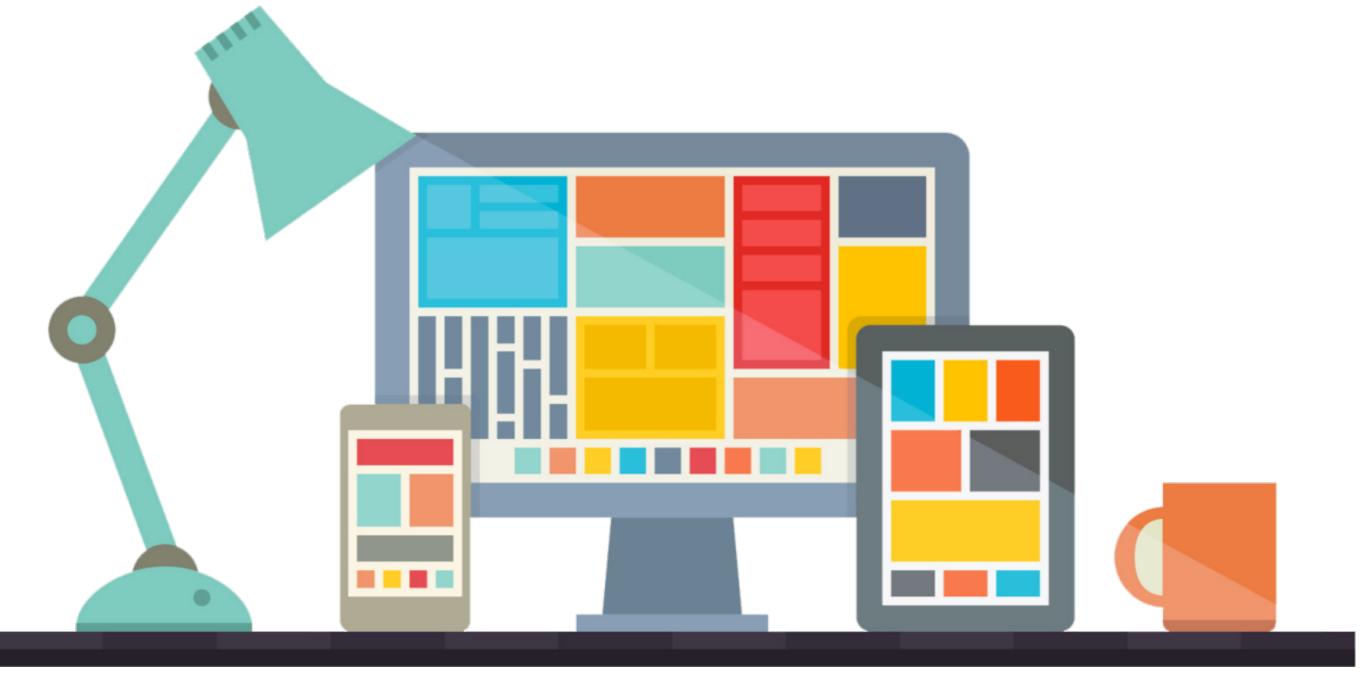

# Controller

"User Interface."

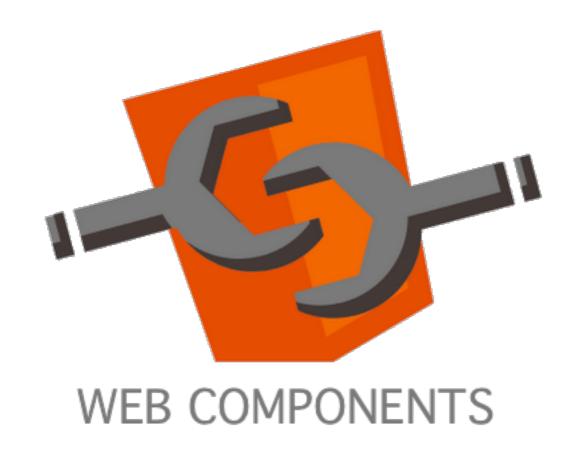

**TEMPLATES** 

<template id=""> </template> SHADOW DOM

div #document-fragment span HTML IMPORTS

<link rel="import"
href="part.html">

CUSTOM ELEMENTS

<my-elem> </my-elem>

## Controller

UI event Logic function

## Controller

Ul event

Logic function

user input -> login -> Validate -> Auth -> success

result verify

#### **Mock data**

-> Validate -> <del>Auth -> success</del>

result verify

## Logic function

```
<div id="mocha"><a href=".">Index</a></div>
<div id="messages"></div>
<div id="fixtures"></div>
<script src="vendor/mocha.js"></script>
<script src="vendor/chai.js"></script>
<script src="cow.js"></script>
<script>mocha.setup('bdd')</script>
<script src="cow_test.js"></script>
<script>mocha.run();</script></script></script
```

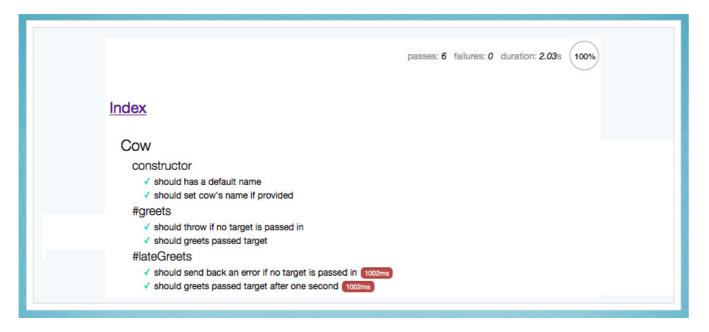

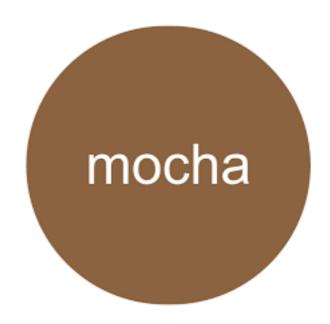

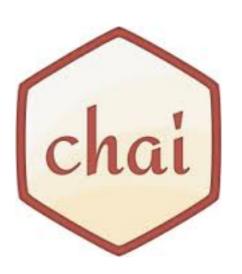

## Logic function (Angular)

```
describe('sorting the list of users', function() {
  it('sorts in descending order by default', function() {
    var users = ['jack', 'igor', 'jeff'];
    var sorted = sortUsers(users);
    expect(sorted).toEqual(['jeff', 'jack', 'igor']);
  });
});
```

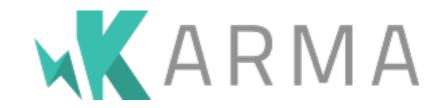

```
Jasmine 1.3.1 revision 1354556913 finished in 0.024s

Passing 1 spec No try/catch 
sqrt
should compute the square root of 4 as 2
```

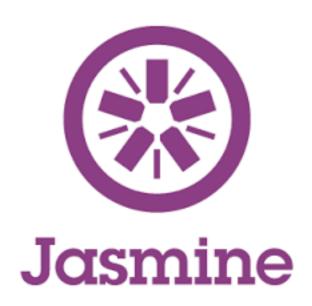

```
describe('PasswordController', function() {
  beforeEach(module('app'));
                            Mock data
  var $controller;
  beforeEach(inject(function(_$controller_){
    // The injector unwraps the underscores (_)
                                                rom around the parameter names when matching
    $controller = _$controller_;
 }));
  describe('$scope.grade', function() {
    it('sets the strength to "strong" if the password length is >8 chars', function() {
      var $scope = {};
      var controller = $controller('PasswordController', { $scope: $scope });
      $scope.password = 'longerthaneightchars';
      $scope.grade();
      expect($scope.strength).toEqual('strong');
   });
```

#### "Make Test as Simple as Posible."

John Doe

## Controller

UI event

Logic function

#### Code save

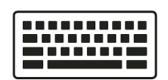

Open browser

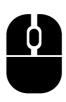

.... // do sth

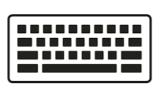

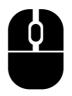

Success / Fail

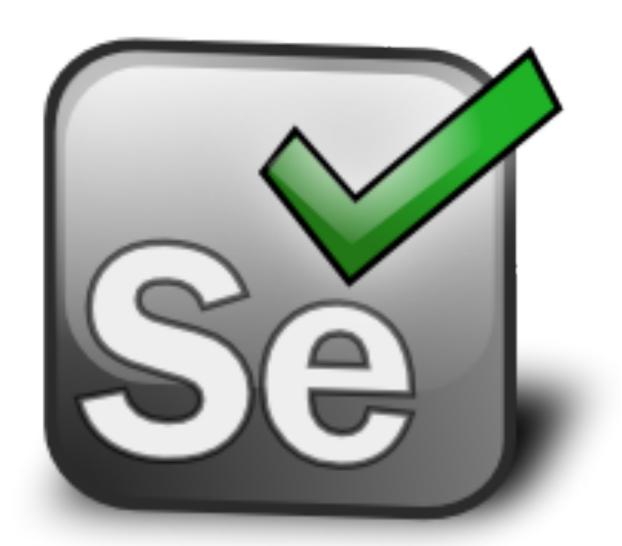

, wait ...

too heavy to run with browser.

# Phantom<sub>Js</sub>

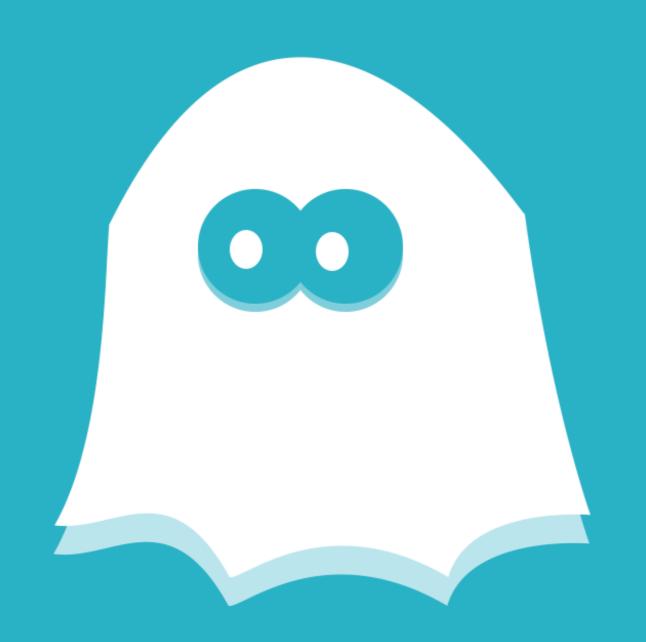

## Phantom<sub>us</sub>

```
var page = require('webpage').create();
page.open('http://example.com', function(status) {
   console.log("Status: " + status);
   if(status === "success") {
     page.render('example.png');
   }
   phantom.exit();
});
```

#### Test save

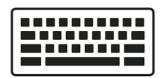

Code save

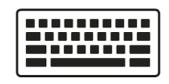

Success / Fail

Test save

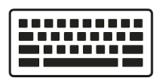

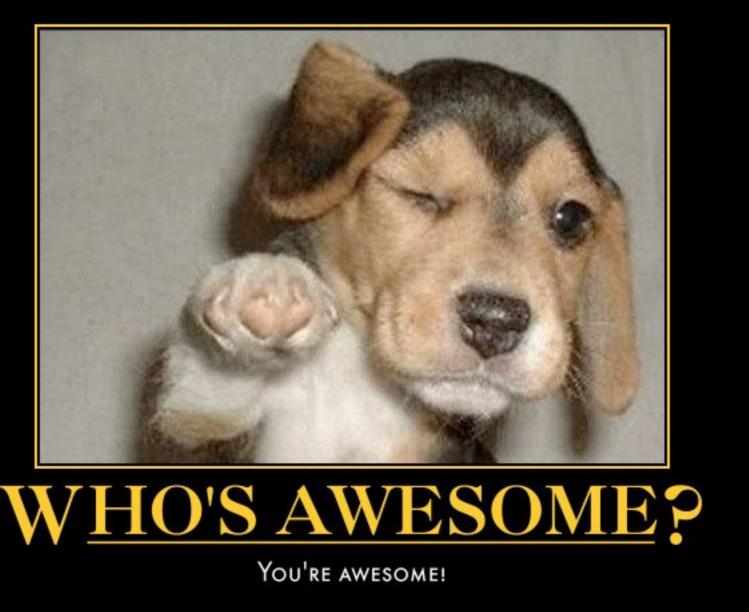

Fail

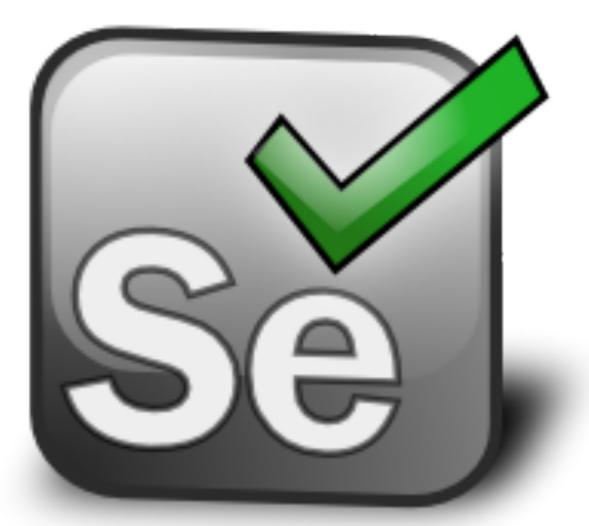

, you turn

run all test on real browser ... GO use <u>WebDriver</u> to trigger browser

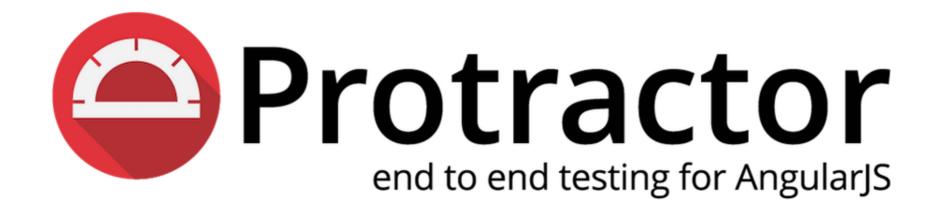

No more extra code

#### **Testing Against Multiple Browsers**

If you would like to test against multiple browsers, use the multiCapabilities configuration option.

```
multiCapabilities: [{
   'browserName': 'firefox'
}, {
   'browserName': 'chrome'
}]
```

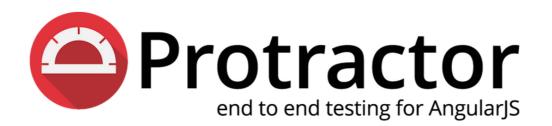

## protractor.conf.js

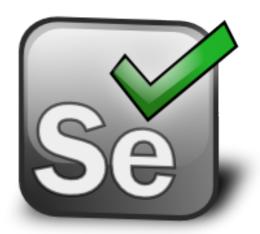

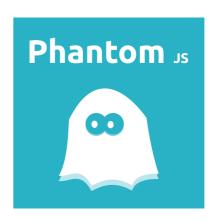

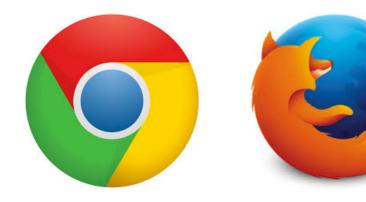

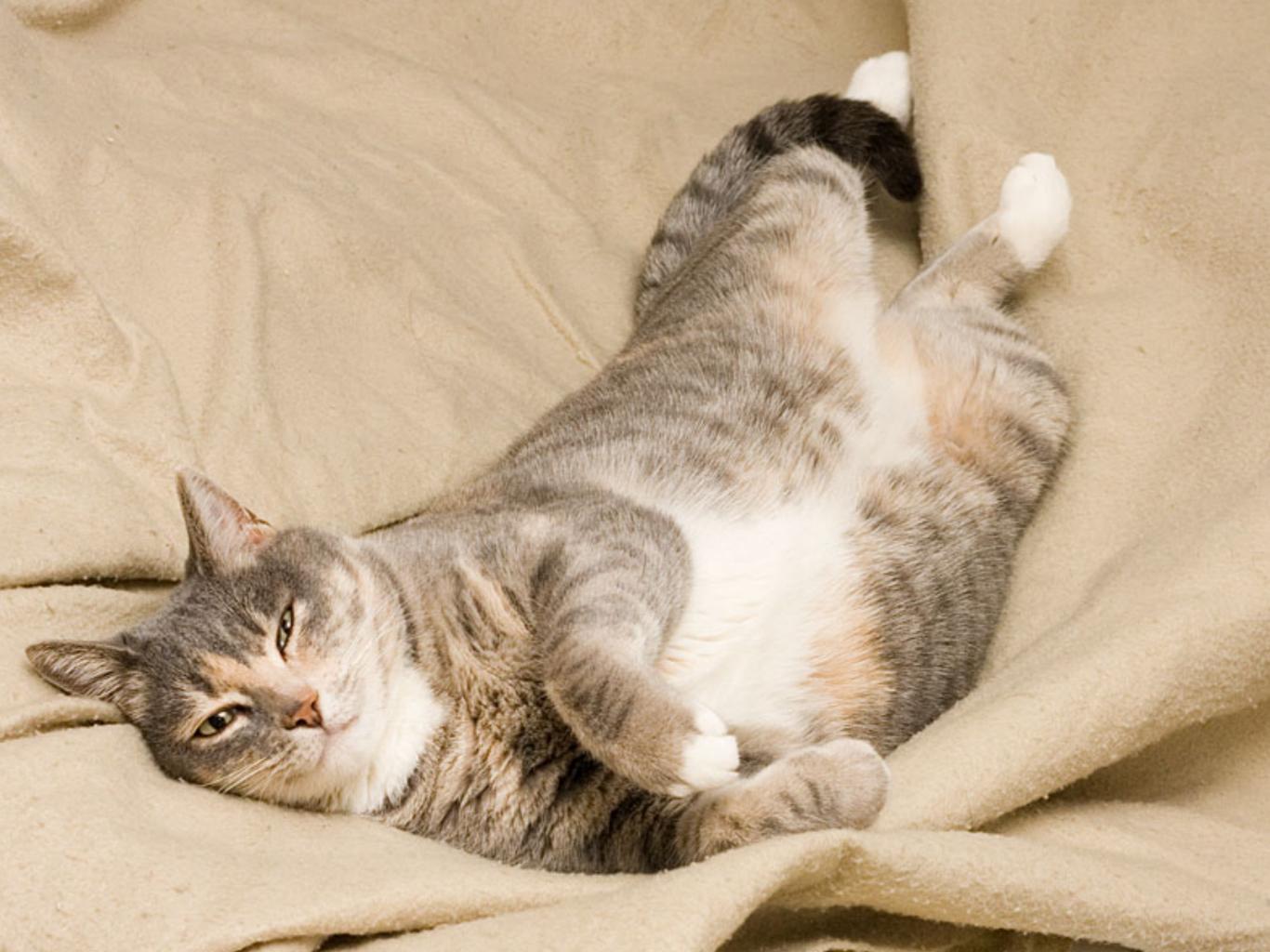

#### UI event

Logic function

UI event

User basic behavior

Logic function

Backend

Input

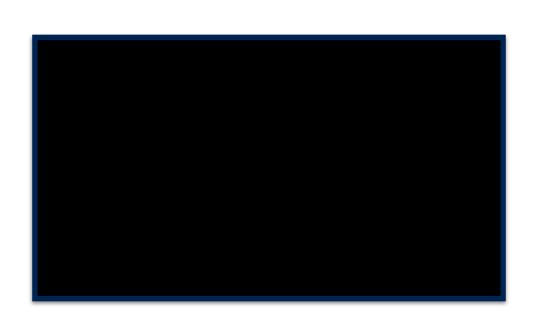

**Output** 

#### UI event

#### User basic behavior

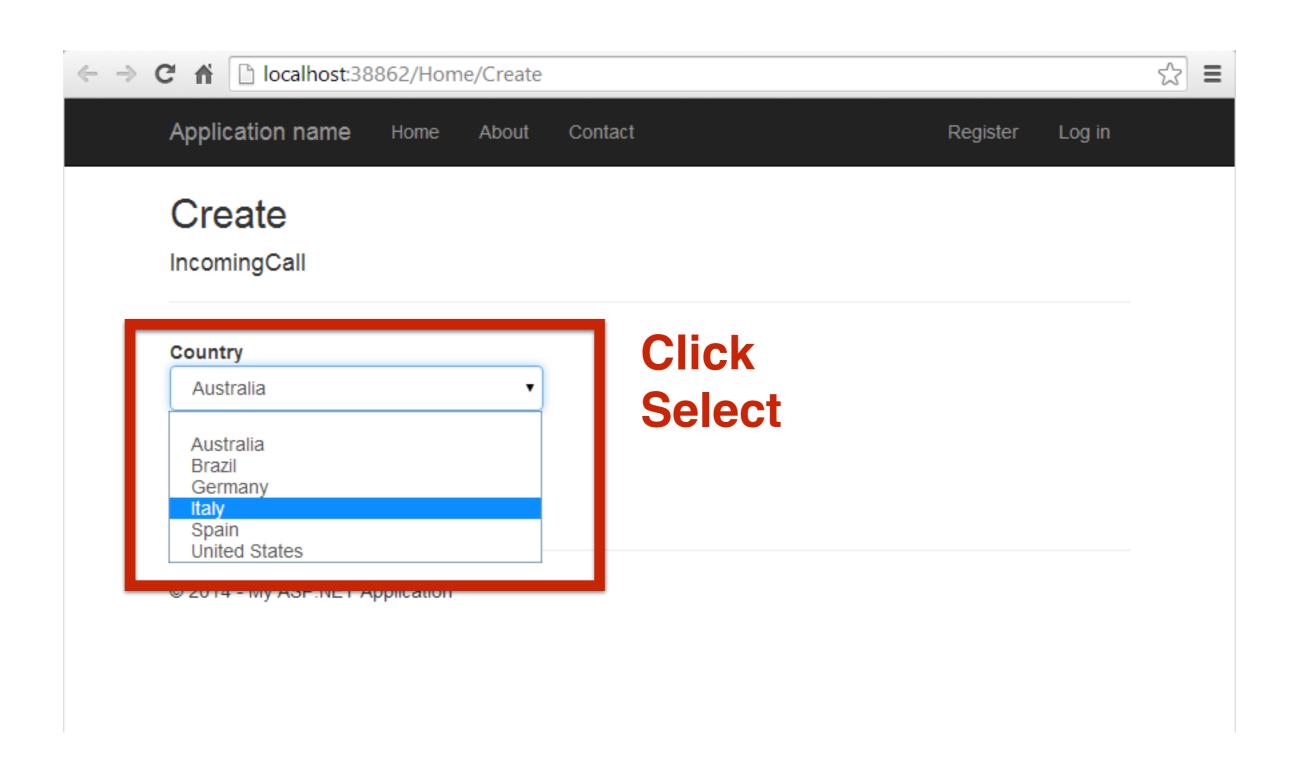

# Compresser Deploy

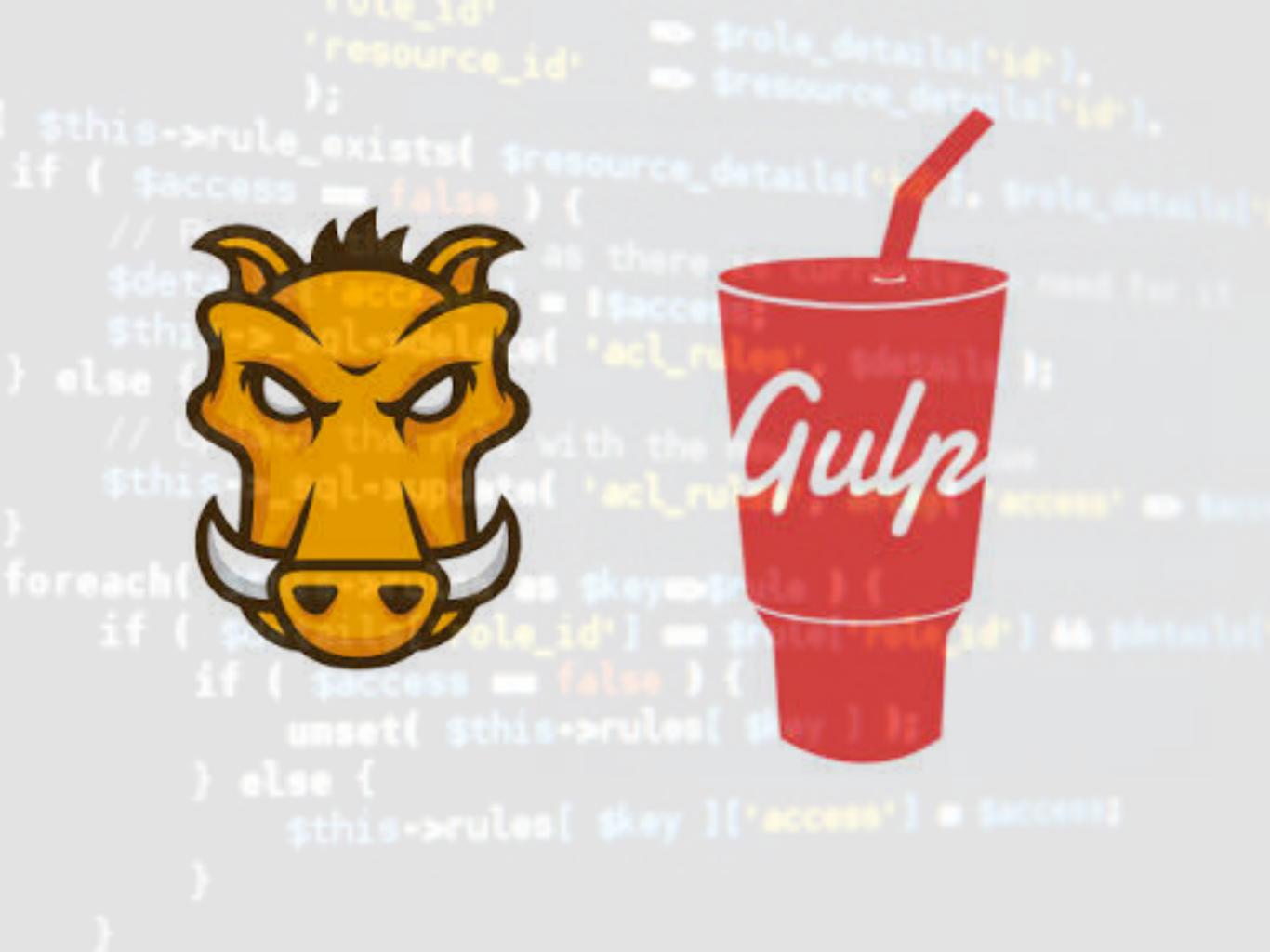

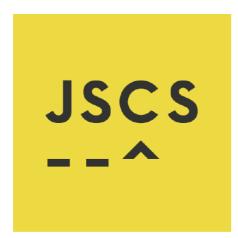

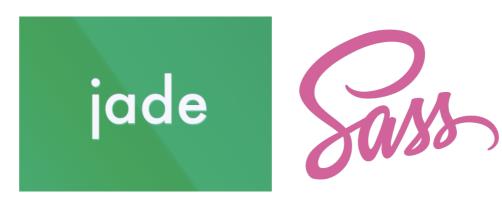

#### concat minify

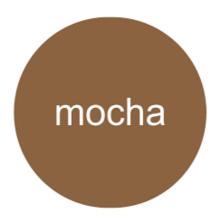

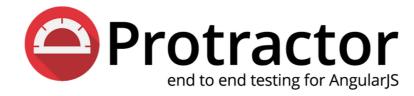

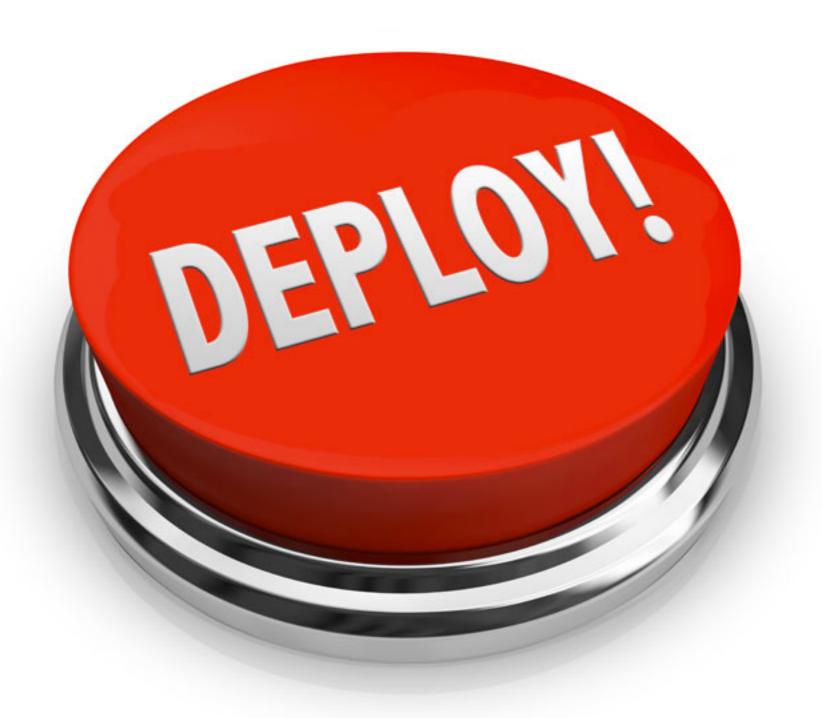

```
// STYLES
link(rel="stylesheet", href="/linker/styles/ho
link(rel="stylesheet", href="/bower/angular-bu
link(rel="stylesheet", href="/bower/bootstrap-
link(rel="stylesheet", href="/bower/fontawesom
link(rel="stylesheet", href="/bower/jquery-tim
link(rel="stylesheet", href="/bower/ng-date-gr
link(rel="stylesheet", href="/bower/ng-loading
link(rel="stylesheet", href="/bower/ng-mk-moda
link(rel="stylesheet", href="/bower/ng-table/n
link(rel="stylesheet", href="/bower/nvd3/nv.d3
link(rel="stylesheet", href="/bower/select2/se
link(rel="stylesheet", href="/bower/tmd-bootst
link(rel="stylesheet", href="/linker/styles/im
link(rel="stylesheet", href="/linker/styles/im
link(rel="stylesheet", href="/linker/styles/so
link(rel="stylesheet", href="/linker/styles/su
// STYLES END
// SCRIPTS
script(src="/bower/underscore.string/underscor
script(src="/bower/jquery/jquery.js?1431486497
script(src="/bower/angular/angular.js?14314864
script(src="/bower/sails.io.js/sails.io.js?143
script(src="/bower/angular-sails/angular-sails
script(src="/bower/moment/moment.js?1431486497
script(src="/bower/ng-bs-daterangepicker/ng-bs-
script(src="/bower/moment-timezone/moment-time
script(src="/bower/angular-translate/angular-t
script(src="/bower/angular-translate-loader-st
script(src="/bower/angular-translate-storage-c
script(src="/bower/angular-animate/angular-ani
script(src="/bower/angular-bootstrap/ui-bootst
script(src="/bower/angular-busy.j
script(src="/bower/angular-charts/angular-char
script(src="/bower/angular-cookies/angular-coo
script(src="/bower/angular-file-upload/angular
script(src="/bower/angular-jquery-timepicker/t
script(src="/bower/angular-moment/angular-mome
script(src="/bower/angular-nvd3/angular-nvd3.m
script(src="/bower/angular-route/angular-route
script(src="/bower/angular-sanitize/angular-sa
script(src="/bower/angular-ui-router/angular-u
```

```
// STYLES
link(rel="stylesheet", href="/linker/styles/ho
link(rel="stylesheet", href="/bower/angular-bu
link(rel="stylesheet", href="/bower/bootstrap-
link(rel="stylesheet", href="/bower/fontawesom
link(rel="stylesheet", href="/bower/jquery-tim
link(rel="stylesheet", href="/bower/ng-date-gr
link(rel="stylesheet", href="/bower/ng-loading
link(rel="stylesheet", href="/bower/ng-table/n
link(rel="stylesheet", href="/bower/ng-table/n
link(rel="stylesheet", href="/bower/select2/se
link(rel="stylesheet", href="/bower/select2/se
link(rel="stylesheet", href="/linker/styles/im
link(rel="stylesheet", href="/linker/styles/im
link(rel="stylesheet", href="/linker/styles/im
```

```
// STYLES
link(rel="stylesheet", href="production.css")
// STYLES END
// SCRIPTS
script(src="/js/production.js")
```

script(src="/bower/moment-timezone/moment-time
script(src="/bower/angular-translate-loader-st
script(src="/bower/angular-translate-storage-c
script(src="/bower/angular-translate-storage-c
script(src="/bower/angular-bootstrap/ui-bootst
script(src="/bower/angular-bootstrap/ui-bootst
script(src="/bower/angular-charts/angular-char
script(src="/bower/angular-cookies/angular-coo
script(src="/bower/angular-file-upload/angular
script(src="/bower/angular-file-upload/angular
script(src="/bower/angular-moment/angular-mome
script(src="/bower/angular-moment/angular-route
script(src="/bower/angular-route/angular-route
script(src="/bower/angular-route/angular-sa
script(src="/bower/angular-ui-route/angular-sa
script(src="/bower/angular-ui-route/angular-ui-sa
script(src="/bower/angular-ui-route/angular-ui-sa)

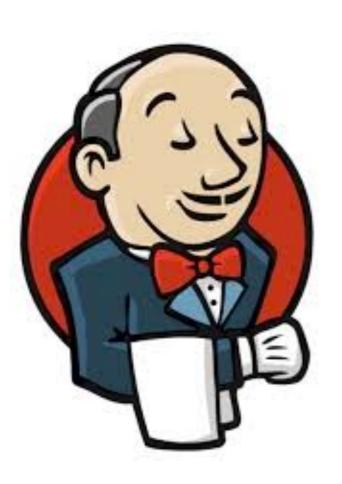

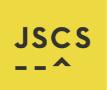

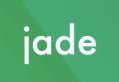

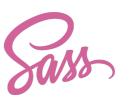

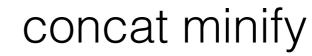

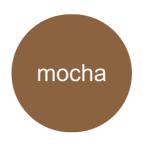

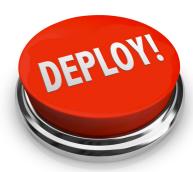

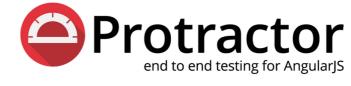

## THEN?

## As Developer

- Keep test running
- Share test concept
- Build a jenkins server
- Keep your task done on time.
- Wash your boss' brain.

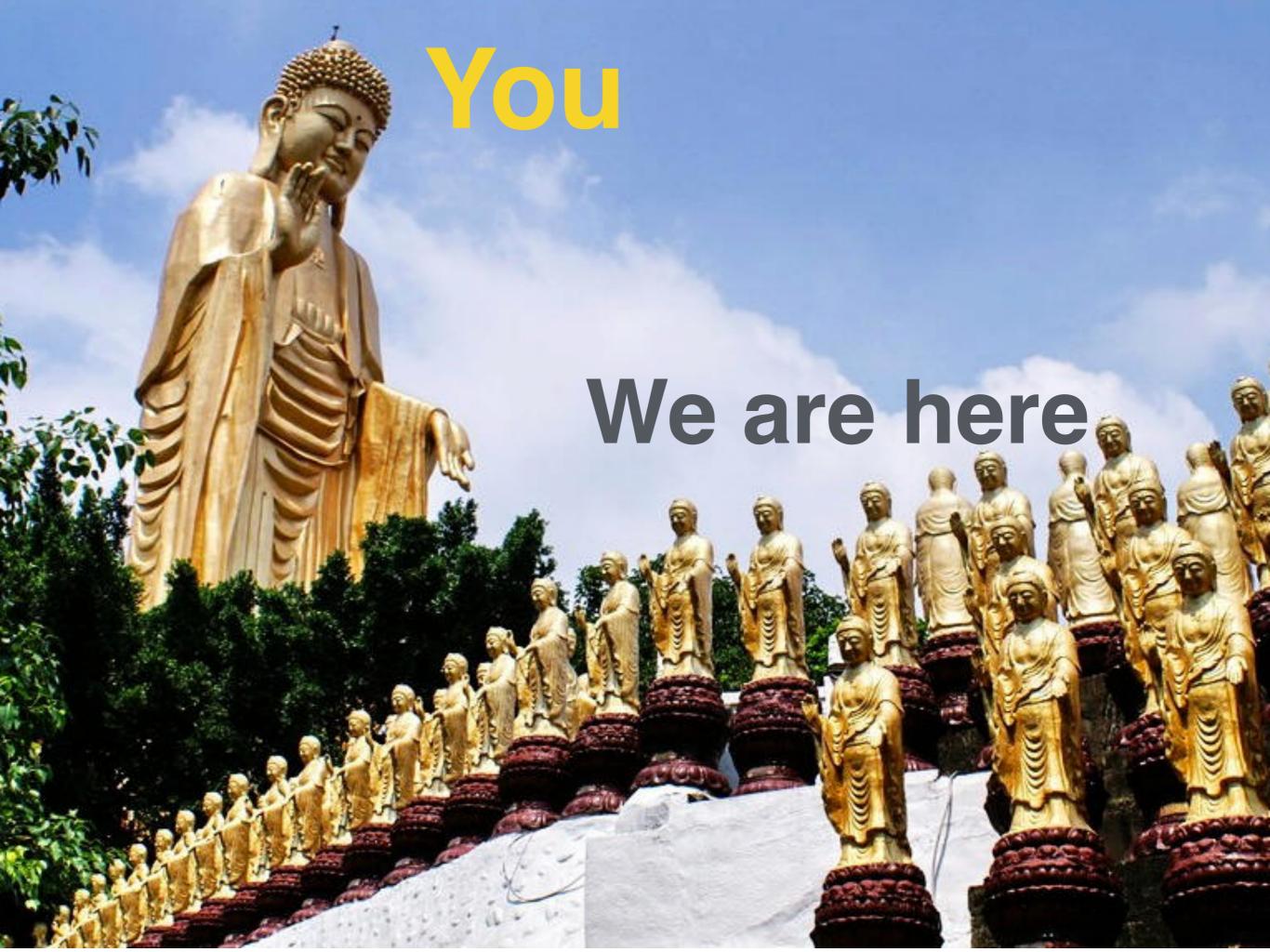

## As Manager

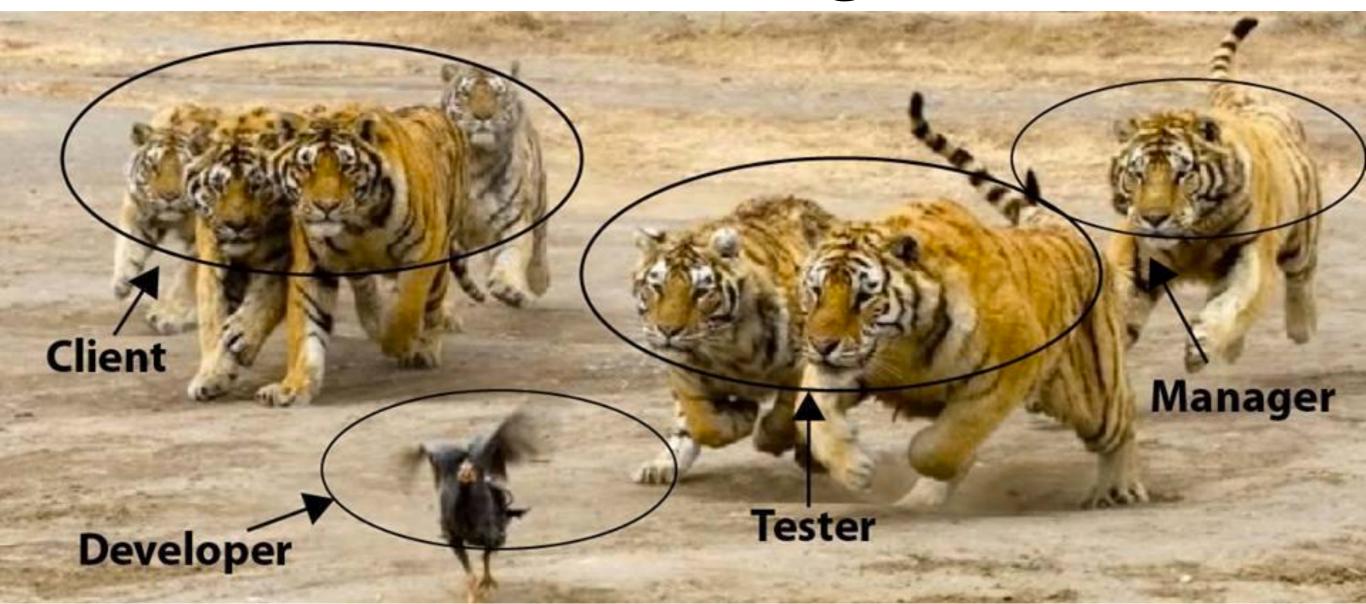

Push them, do the right thing

Make resource for developer, ex, time, machine, env ...

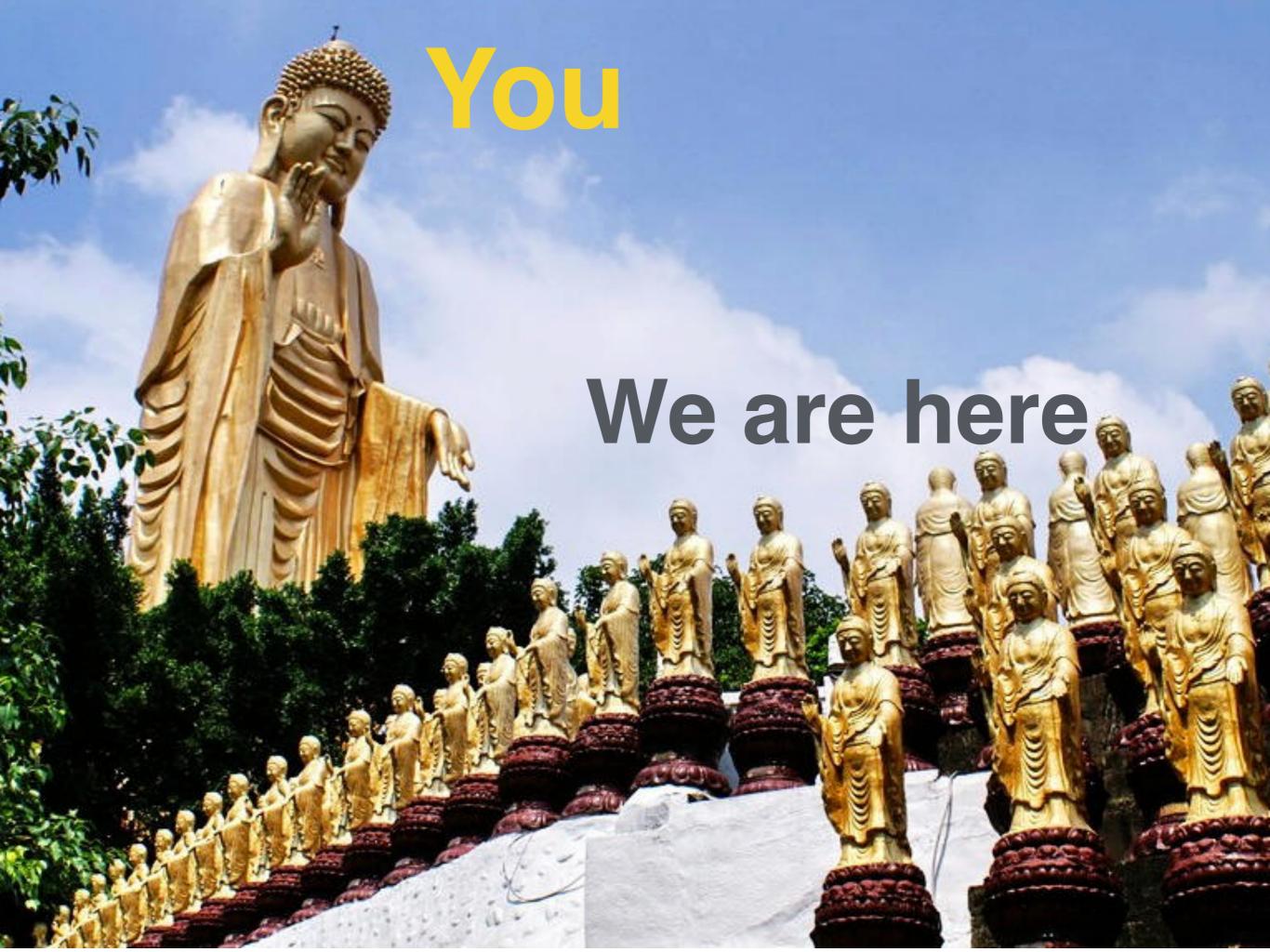

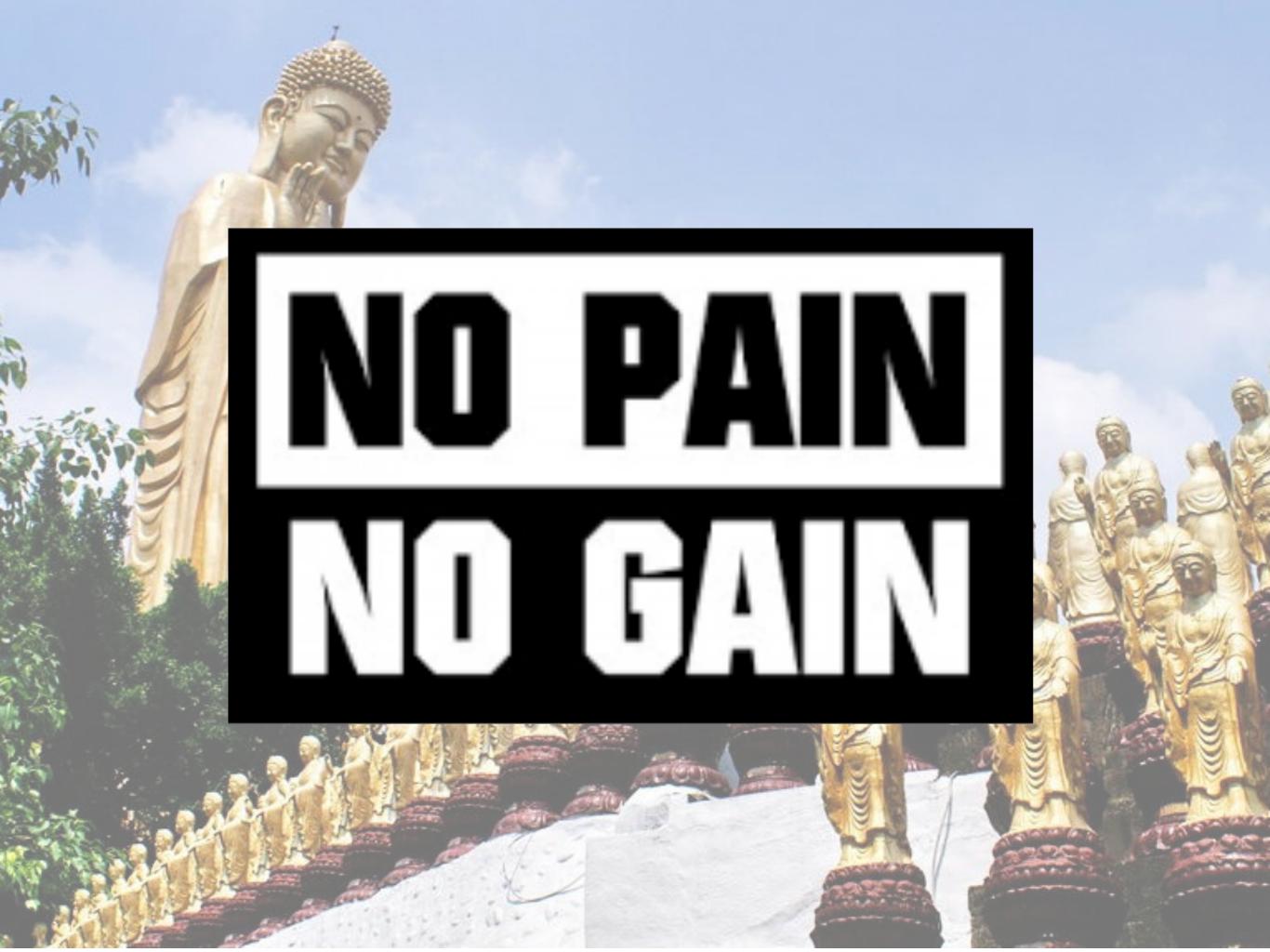

## Effect

## Code without Test

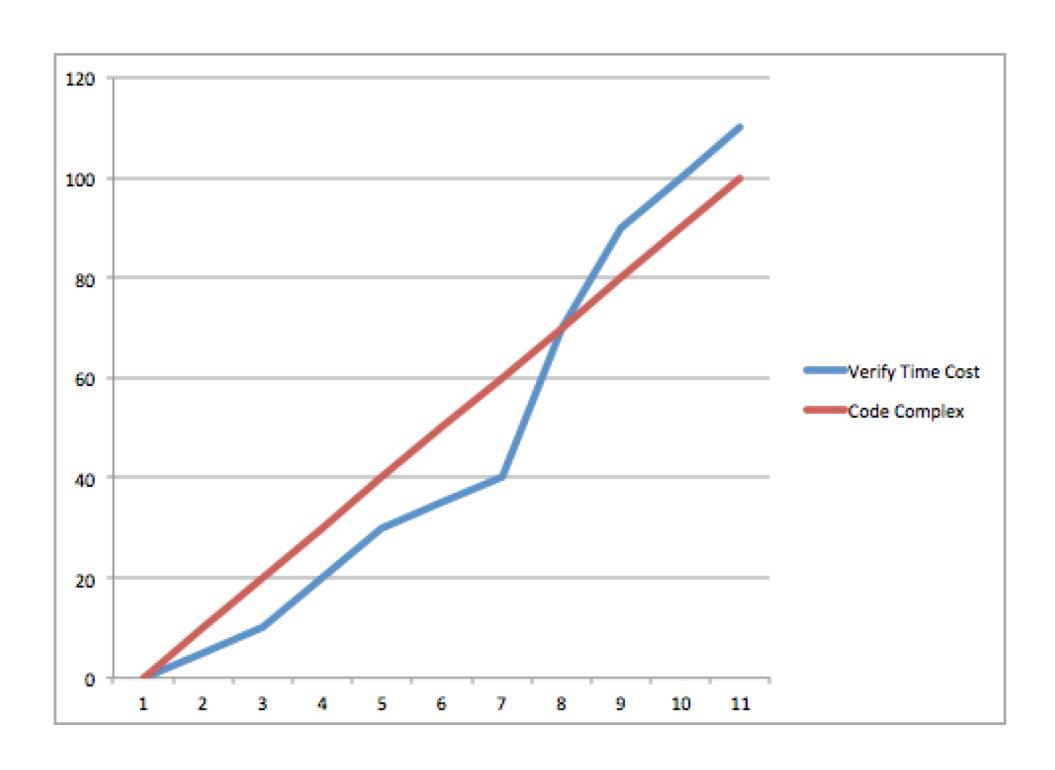

## Code with Test

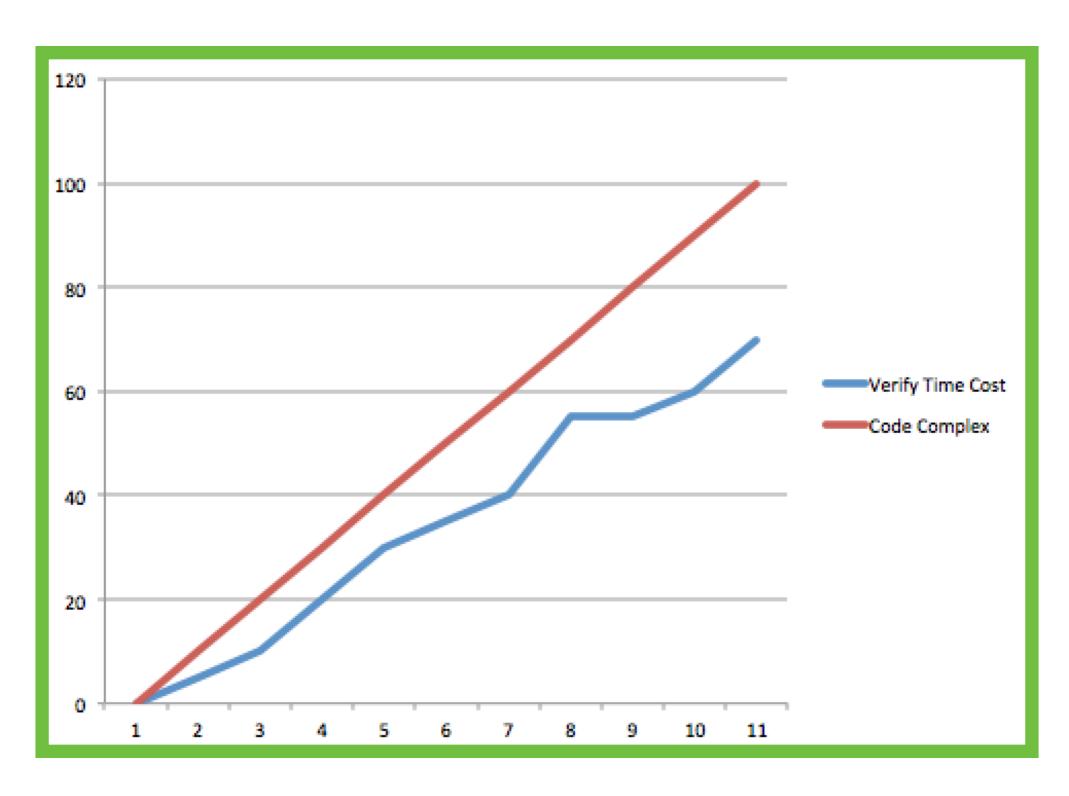

## Compare

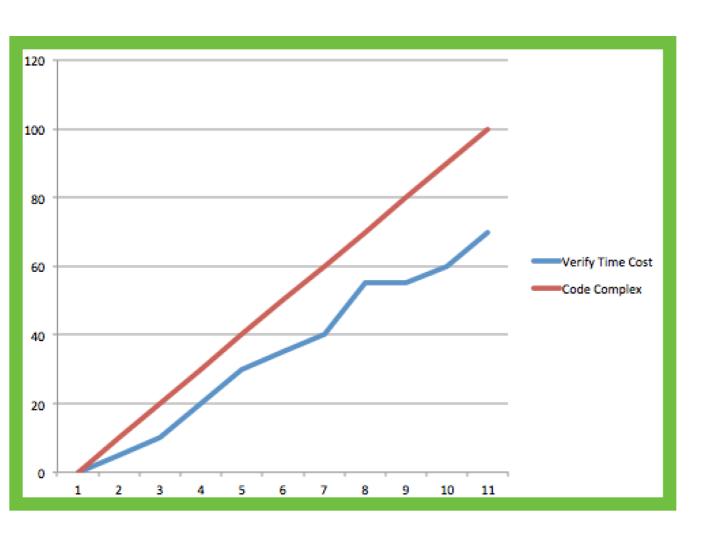

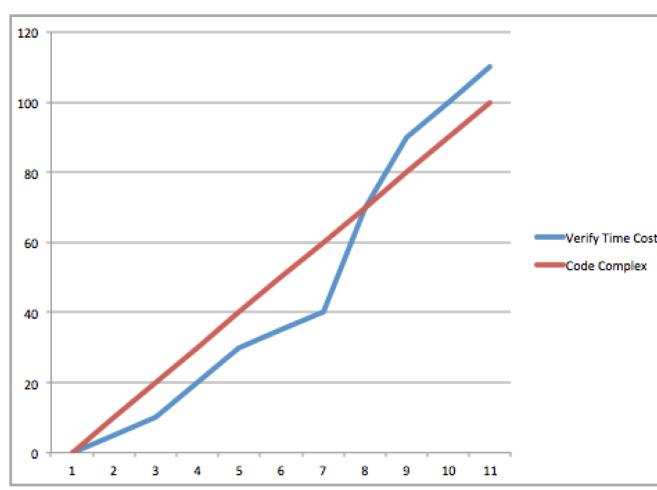

Test No test

Test more, keep test move on with logic complex, it is more easy figure out problem. Then you will save more time

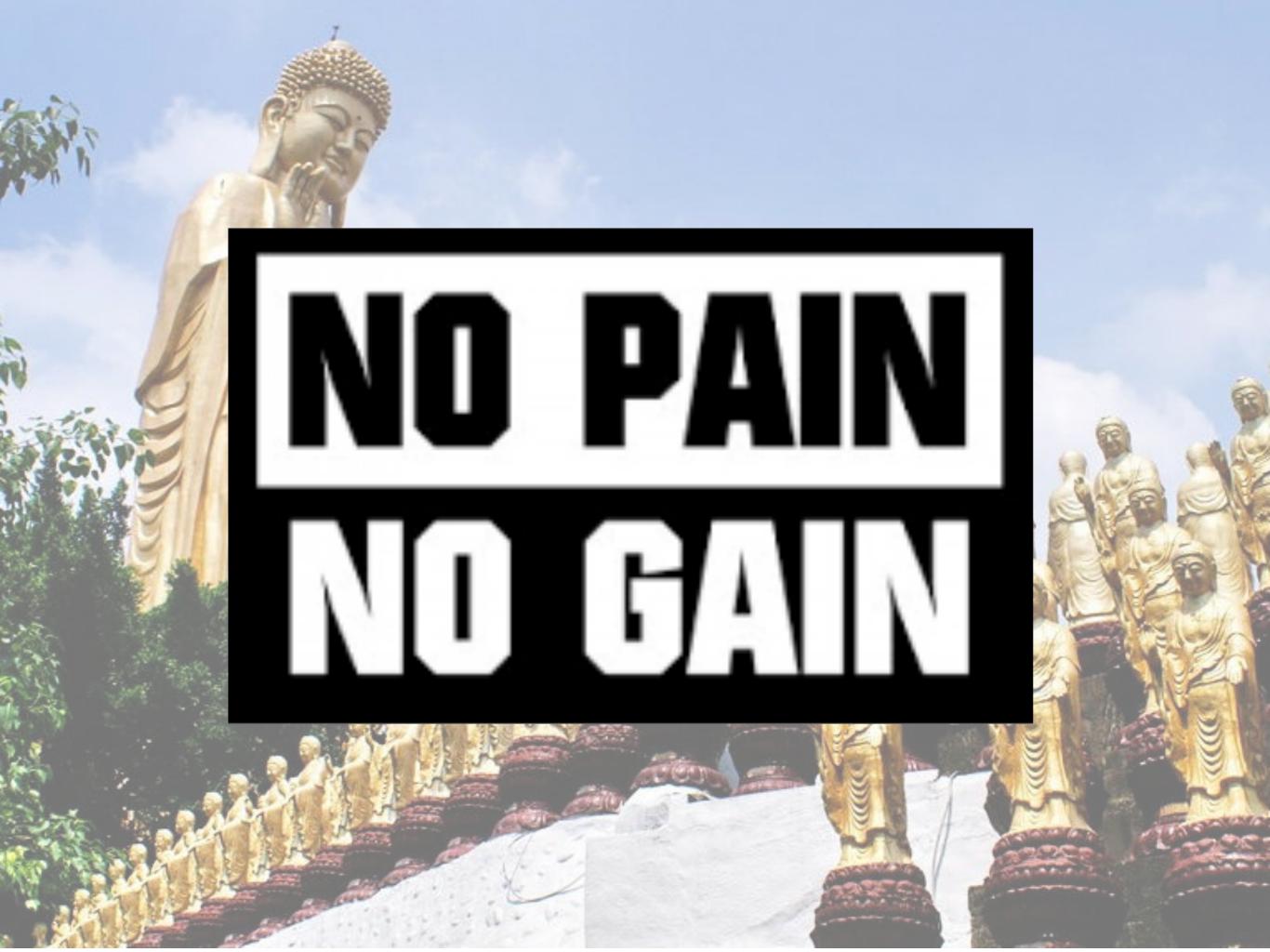

## Front end Ops

- Face problem
- Accept Result (fail / success)
- Refactor code
- Deploy code
- Trade off code

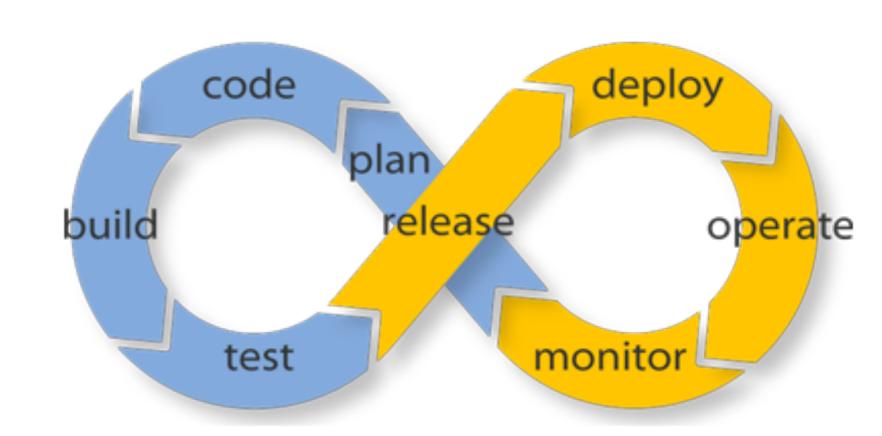

### 放 程 程 理 宅 宅

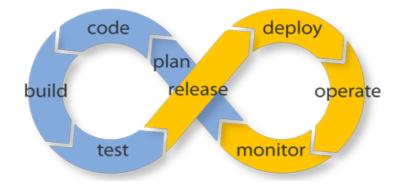